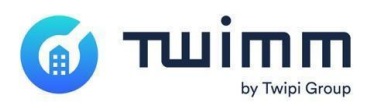

Immeuble Le BoMA 8, rue de Saint cloud 92150 Suresnes SIRET : 512 422 239 00040 N° de Déclaration d'Activité auprès de la préfecture d'IdF : 11 92 19931 92 Identifiant Datadock : 0052702

# CATALOGUE DE FORMATION

# Durée et modalité d'organisation :

La durée de formation dépend du module, et varie entre une demi-journée (3h30) et une journée (7h).

Les horaires de la formation sont entre 9h00 et 12h30 ou/et 14h00 et 17h30. Elle se déroule en présentiel chez le client, ou à distance sur demande du client. Le groupe de stagiaires est limité à 6 personnes pour le back-office de l'entreprise. Le groupe de stagiaires est limité à 10 personnes pour les techniciens (mobile) de l'entreprise.

Le délai minimum de planification de la formation est de 5 jours ouvrés.

En cas de situation de handicap, merci d'en informer en amont votre Customer Success Manager (CSM) et le référent handicap de votre entreprise, afin que les dispositions nécessaires puissent être prises en commun (aménagement du poste de travail et adaptation de la formation selon la nature du handicap).

# Modalités de la formation

La formation est assurée par un CSM de la société Twipi-Group, directement sur le futur outil Twimm du client, paramétré en amont et alimenté avec ses données réelles, faisant office de support de formation principal.

Chaque participant bénéficie d'un accès via smartphone ou ordinateur selon les cas. A partir de cet accès il pourra se connecter sur un environnement de formation Twimm afin de saisir des cas concrets d'utilisation en temps réel lors de la formation.

Chaque session de formation intègre

- une séance de questions / réponses
- un questionnaire d'évaluation des compétences suivant le module
- une enquête de satisfaction

Le niveau moyen de satisfaction mesuré sur la moyenne de l'ensemble des formations dispensées par Twipi-Group sur l'année 2023 est de **88,35%**.

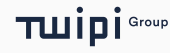

# PROGRAMME DÉTAILLÉ DE FORMATION : TWIMM GMAO PRO (Back-Office)

# La gestion de la maintenance et du curatif

# Public concerné :

L'ensemble des chefs de secteur et responsables d'équipe, les personnels administratifs.

## Pré-requis :

- Utilisateurs back-office : Disposent d'un ordinateur avec accès à internet et navigateur Web à jour et ont les compétences nécessaires à l'utilisation de ce matériel
- En cas de formation en présentiel : salle de réunion accueillant l'ensemble des stagiaires et le formateur

## Objectifs de la formation **:**

La formation a pour but de comprendre et de s'approprier l'outil de GMAO permettant la gestion de la maintenance d'équipements et des interventions curatives.

### Durée et modalité d'organisation :

La durée de formation est estimée à une journée de 7 heures

## Contenu de la formation

- ‣ Tour de table et présentation des enjeux de chaque stagiaire concernant l'utilisation de la GMAO
- ‣ Modalités d'accès à la plateforme de GMAO
- Gestion de la base de données patrimoniale : clients, sites, équipements
- Gestion des gammes de maintenance
- ‣ Gestion des contrats et de la planification des interventions de maintenance
- ‣ Génération des interventions de maintenance
- Saisie d'une nouvelle demande d'intervention curative
- ‣ Planification et suivi des interventions curatives et préventives
- Suivi dynamique de la maintenance : tableau de suivi de maintenance
- ‣ Gestion des congés & absences
- Suivi des feuilles de temps des équipes de techniciens
- ‣ Gestion électronique des documents (GED)
- Utilisation des outils de cartographie des sites et interventions
- Utilisation des outils de suivi et de reporting de l'activité : Charge/Capacité des équipes, Générateurs de rapports

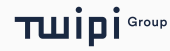

# PROGRAMME DÉTAILLÉ DE FORMATION : TWIMM GMAO PRO (Mobilité) La gestion de la maintenance et du curatif

#### Public concerné :

L'ensemble des techniciens de maintenance.

## Pré-requis :

- Utilisateurs techniciens : disposent d'un smartphone Android ou iOS récent avec accès à Internet (Wifi ou 4G) et navigateur Web à jour (Android : Chrome, iOS : Safari) et ont les compétences nécessaires à l'utilisation de ce matériel
- En cas de formation en présentiel : salle de réunion accueillant l'ensemble des stagiaires et le formateur

### Objectifs de la formation **:**

La formation a pour but de comprendre et de s'approprier l'outil de GMAO permettant la gestion de la maintenance d'équipements et des interventions curatives.

#### Durée et modalité d'organisation :

La durée de formation est estimée à une demi-journée de 3h30.

### Contenu de la formation

- ‣ Tour de table et présentation des enjeux de chaque stagiaire concernant l'utilisation de la GMAO
- ‣ Modalités d'accès à la plateforme de GMAO
- ‣ Réception des bons d'interventions depuis le smartphone (curatif, préventif, travaux)
- ‣ Consultation des interventions planifiées dans la vue planning
- ‣ Accéder au détail d'un bon d'intervention
- ‣ Enregistrement du bilan d'intervention et signature du client
- ‣ Prise de photos depuis le bon d'intervention
- Saisie d'une demande de devis depuis une intervention
- Saisie d'une nouvelle intervention
- Infos site : consultation des informations du site (équipements, contacts...)
- ‣ Consultation du carnet d'entretien d'un site (historique)
- ‣ Consultation de la feuille de temps de la journée et saisie d'activités supplémentaires

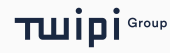

# PROGRAMME DÉTAILLÉ DE FORMATION : TWIMM OFFICE La gestion des travaux et factures

## Public concerné :

Les chefs de secteur, responsables d'équipe, et personnels administratifs.

# Pré-requis :

- Disposent d'un ordinateur avec accès à internet et navigateur Web à jour et ont les compétences nécessaires à l'utilisation de ce matériel
- En cas de formation en présentiel : salle de réunion accueillant l'ensemble des stagiaires et le formateur

## Objectifs de la formation **:**

La formation a pour but de comprendre et de s'approprier l'outil de GMAO permettant la gestion des travaux (devis, commandes clients et factures) ainsi que différents flux de facturation client.

### Durée et modalité d'organisation :

La durée de formation est estimée à une demi-journée de 7 heures.

# Contenu de la formation

### Introduction

‣ Tour de table et présentation des enjeux de chaque stagiaire concernant l'utilisation de la GMAO

### Module OFFICE - Gestion des travaux

- ‣ Présentation du workflow travaux : demande de devis -> devis -> commande
- Paramétrage des données commerciales : signataires, types de devis, fournisseurs, sous-traitants, BPU,…
- ‣ Consultation et prise en charge des demandes de devis remontées du terrain à partir des smartphones
- ‣ Création et suivi des devis, envoi par email et passage en commande
- ‣ Construction et suivi du chantier opérationnel et financier
- ‣ Création des bons d'intervention, bons d'achats, bons de sous-traitance
- ‣ Gestion des factures, classiques ou par situations
- ‣ Finalisation des chantiers et clôture de la commande
- ‣ Analyse de la marge opérationnelle
- ‣ Réception des factures fournisseurs

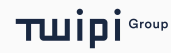

# Module OFFICE – Facturation

- ‣ Présentation des différents flux de facturation : automatique, bon d'intervention, travaux et ponctuelles
- ‣ Paramétrage des données financières des contrats
- ‣ Gestion du moteur de revalorisation et de facturation automatique des
- ‣ Gestion de la facturation d'un bon d'intervention (BI)
- ‣ Saisie d'une facture ponctuelle
- ‣ Gestion de l'ensemble des factures et des duplicatas
- ‣ Saisie d'un avoir, total ou partiel
- ‣ Export vers les logiciels de comptabilité (*si export comptabilité souscrit*)

# PROGRAMME DÉTAILLÉ DE FORMATION : TWIMM GREEN Le suivi des consommations énergétiques

## Public concerné :

L'ensemble des techniciens de maintenance, les chefs de secteur et responsables d'équipe, les personnels administratifs.

# Pré-requis :

- Utilisateurs back-office : Disposent d'un ordinateur avec accès à internet et navigateur Web à jour et ont les compétences nécessaires à l'utilisation de ce matériel
- Utilisateurs techniciens : Disposent d'un smartphone Android ou iOS récent avec accès à Internet (Wifi ou 4G) et navigateur Web à jour (Android : Chrome, iOS : Safari) et ont les compétences nécessaires à l'utilisation de ce matériel
- En cas de formation en présentiel : salle de réunion accueillant l'ensemble des stagiaires et le formateur

## Objectifs de la formation **:**

La formation a pour but de comprendre et de s'approprier l'outil de GMAO permettant la gestion des travaux (devis, commandes clients et factures) ainsi que différents flux de facturation client.

### Durée et modalité d'organisation :

La durée de formation est estimée à une journée de 3h30 heures.

# Contenu de la formation

### Introduction

‣ Tour de table et présentation des enjeux de chaque stagiaire concernant l'utilisation de la GMAO

### Accès depuis un poste fixe

- ‣ Définition des énergies et des unités d'énergie
- ‣ Création et paramétrage des compteurs
- ‣ Suivi des cumuls DJU
- ‣ Paramétrage des formules de consommation des sites
- Paramétrage des données référentielles : NB, cumul DJU, station météo de référence, consigne de température
- Utilisation des outils de suivi et de reporting sur la performance énergétique

### Accès depuis un smartphone

- Saisie des compteurs depuis le smartphone
- ‣ Suivi des consommations depuis le smartphone
- ‣ Suivi de la performance énergétique d'un site

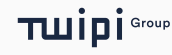

# PROGRAMME DÉTAILLÉ DE FORMATION : TWIMM **FORMULAIRES**

# Configuration des formulaires personnalisables

### Public concerné :

L'ensemble des techniciens de maintenance, les chefs de secteur et responsables d'équipe, les personnels administratifs.

# Pré-requis :

- Utilisateurs back-office : Disposent d'un ordinateur avec accès à internet et navigateur Web à jour et ont les compétences nécessaires à l'utilisation de ce matériel
- En cas de formation en présentiel : salle de réunion accueillant l'ensemble des stagiaires et le formateur

# Objectifs de la formation **:**

La formation a pour but de comprendre et de s'approprier l'outil de GMAO permettant la gestion des travaux (devis, commandes clients et factures) ainsi que différents flux de facturation client.

## Durée et modalité d'organisation :

La durée de formation est estimée à une demi-journée de 3h30 heures.

## Contenu de la formation

### Introduction

‣ Tour de table et présentation des enjeux de chaque stagiaire concernant l'utilisation de la GMAO

## Accès depuis un poste fixe

- ‣ Présentation du fonctionnement des formulaires et nomenclatures
- ‣ Configuration des modèles de formulaires et présentation des types de champs
- ‣ Saisie d'un formulaire
- ‣ Accès aux formulaires BI et nomenclatures équipements
- ‣ Utilisation du requêteur
- ‣ Configuration des template PDF personnalisés

## Accès depuis un smartphone

Saisie et enregistrement d'un formulaire en mobilité

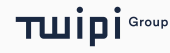